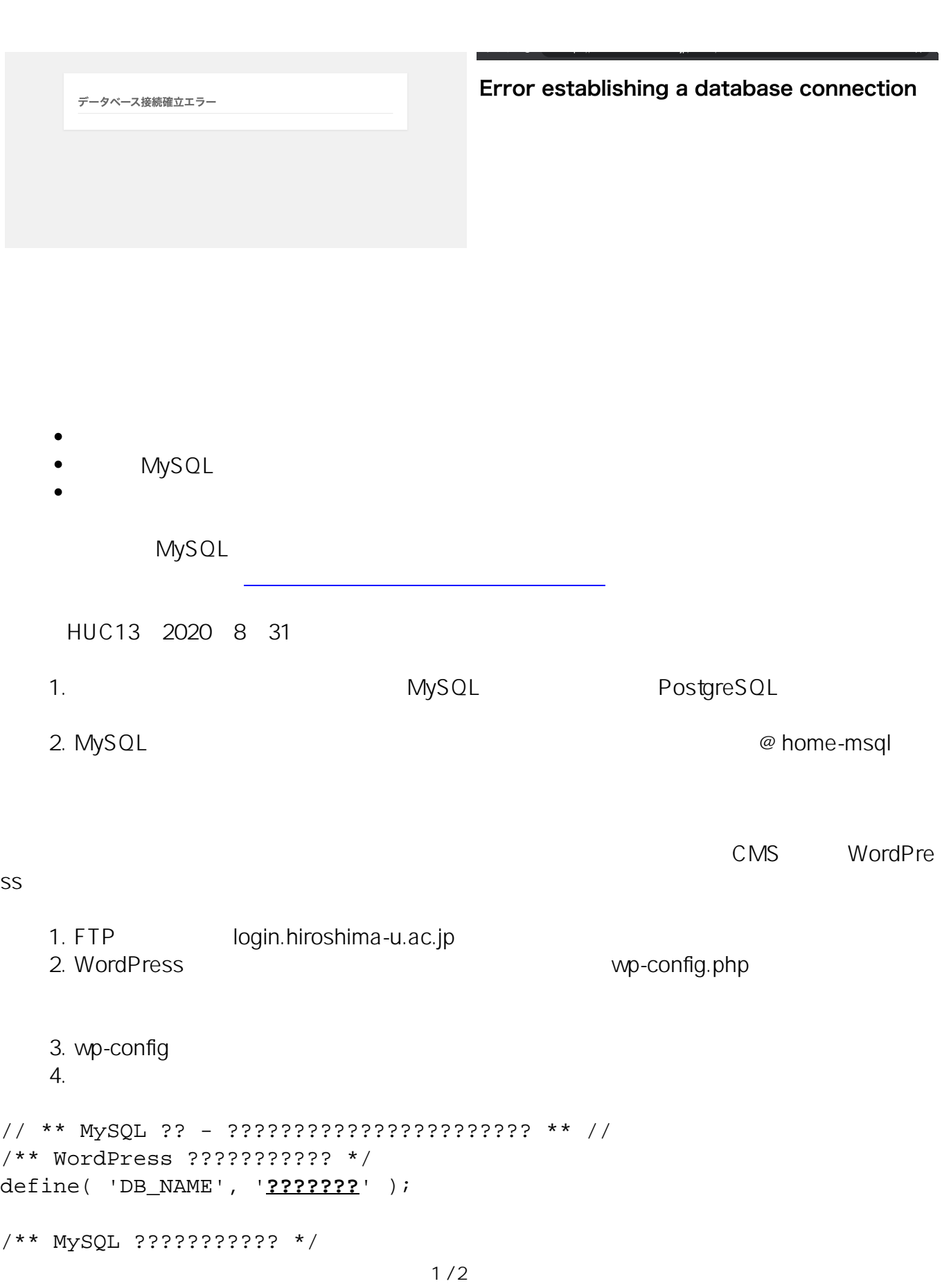

**(c) 2024 Tohru Kondo <tkondo@hiroshima-u.ac.jp> | 2024-05-04**

[URL: https://help.media.hiroshima-u.ac.jp/index.php?action=faq&cat=14&id=87&artlang=ja](https://help.media.hiroshima-u.ac.jp/index.php?action=faq&cat=14&id=87&artlang=ja)

## **個人向けログイン・ウェブ・DBサービス**

define( 'DB\_USER', '**????**' ); ? ??????@home-msql ???

/\*\* MySQL ???????????? \*/ define( 'DB\_PASSWORD', '**?????**' );

/\*\* MySQL ????? \*/ define( 'DB\_HOST', '**????**' );

/\*\* ?????????????????????????????? \*/ define( 'DB\_CHARSET', 'utf8mb4' );

/\*\* ??????????? (???????????????????) \*/ define('DB\_COLLATE', '');

 $\bullet$ 参考URL o wp-config.php WordPress

一意的なソリューション ID: #1086 製作者: Tohru Kondo  $: 2021 - 05 - 2300007$